### **ESTAS UNIDADES ATENDEM OS SEGUINTES CONVÊNIOS**

• Brasil Dental

- BenSaude Medico • Met Life
	- Odonto Empresas
- BenSaude Odontologico
- HB Saude

• Cabesp

• INPAO Dental

• Interodonto

- Rede Unna/Odontoprev
- Prever
- Porto Seguro
	- São Francisco Saúde

• Saúde Caixa

- São Francisco Odontológico
- Uniodonto
- Vale Saúde
	-
- 
- Odontolive

• Sul América Odontológico. • Unidental Paulistana • Unimed Odonto

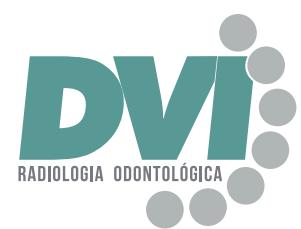

Compromisso com qualidade, inovação e atendimento humanizado.

### **UNIDADE SÃO JOSÉ DO RIO PRETO II**

Rua Generosa Bastos, 3151 Redentora - São José do Rio Preto/SP SP 15015-790

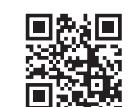

■淡陽<br>『海遊

**OBS: PARA ATENDIMENTO DE CONVENIADO É NECESSÁRIO RECEITUÁRIO ASSINADO**

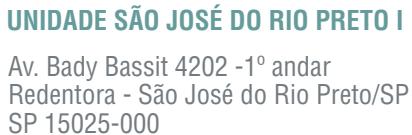

**PELO DENTISTA SOLICITANTE COM CARIMBO, DATA E FINALIDADE DO EXAME.**

R.T.: Cynthia Lyra Kjaer Vieira CRO Responsável: 58109 CRO Clínica:

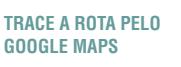

**GOOGLE MAPS**

R.T.: Aline Ortiz Lyra CRO Responsável: 88013 CRO Clínica:10433

**TRACE A ROTA PELO GOOGLE MAPS**

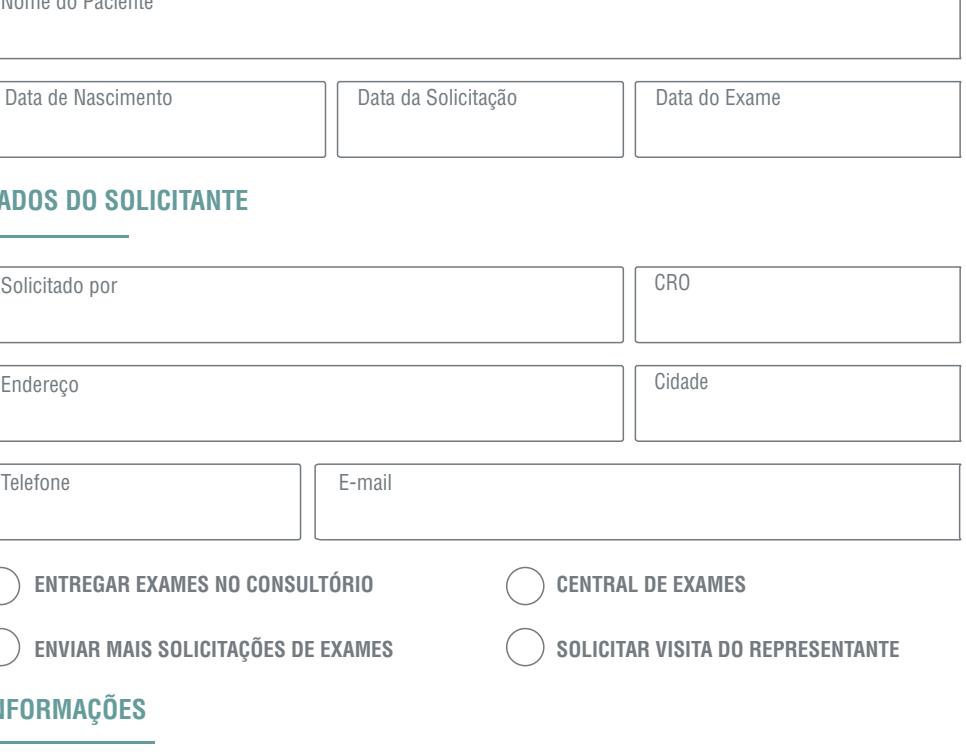

**COMENTÁRIOS / INFORMAÇÕES**

**TELEFONE 17 2139.9898**

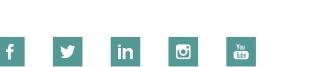

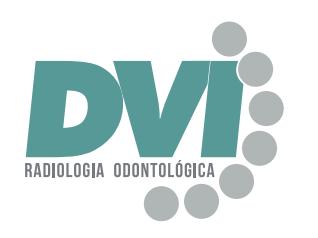

**CONVERSE COM UM DE NOSSOS CONSULTORES E SAIBA MAIS.**

Conforto para o seu paciente e alta tecnologia para você.

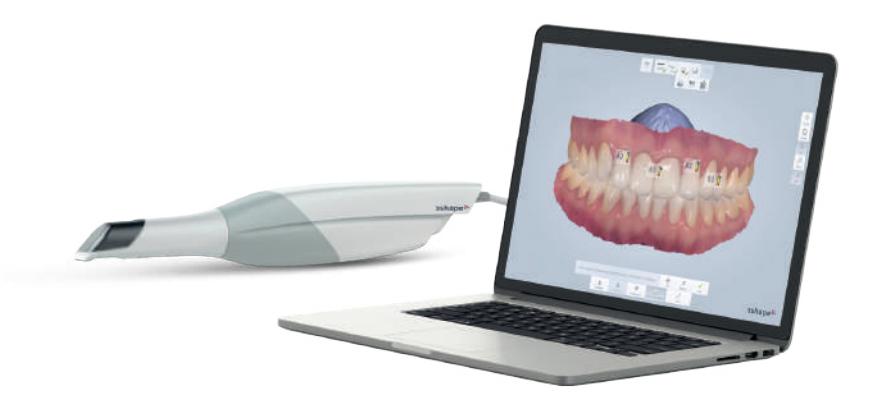

# **ESCANEAMENTO INTRAORAL**

Resultados máximos com intervenções mínimas.

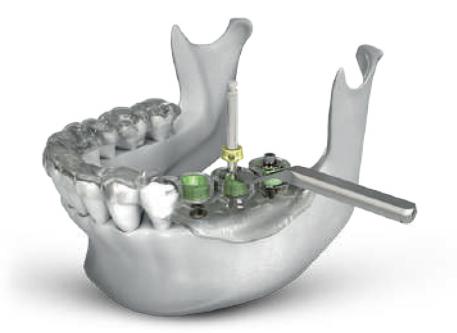

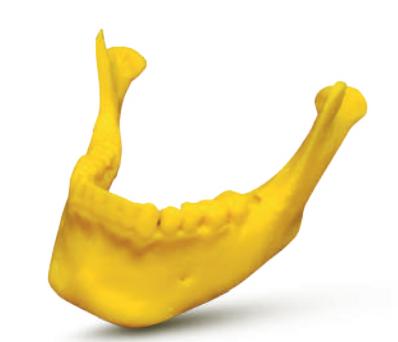

# **CIRURGIA GUIADA**

A anatomia do seu paciente, na palma da sua mão.

**BIOMODELOS**

# **RADIOLOGIA ODONTOLÓGICA DIGITAL E TOMOGRAFIA COMPUTADORIZADA**

**DVIRADIOLOGIA.COM.BR**

sip@dviradiologia.com.br<br>DVIRADIOLOGIA.COM.BR **f** s in ® & Service Service Service Service Service Service Service Service Service Service Service Service Service Service Service Service Service Service Service Servic

- Atendimento com hora marcada;
- 
- 
- 
- 

### **INFORMAÇÕES**

• **Segunda à Sexta das 08h às 18h e Sábado das 08h às 12h** (Unidade I e II)**;** • Em caso de documentação, sugerimos jejum de 2 horas. • Os exames ficarão disponíveis para retirada na unidade por 90 dias. • Valores informados por telefone serão confirmados no ato do exame;

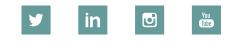

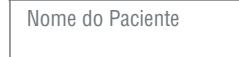

Data de Nascimento

# **SOLICITAÇÃO DE EXAMES**

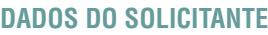

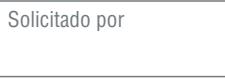

Telefone

**ENTREGAR EXAMES NO CO** 

 $\left( \begin{array}{c} \end{array} \right)$  enviar mais solicitaçõe

## **UNIDADES SÃO JOSÉ DO RIO PRETO CENTRAL DE AGENDAMENTOS 17 2139 9898**

### **EXAMES 2D EXAMES 3D ASSINALE O FORMATO DE RECEBIMENTO DIGITAL IMPRESSO ASSINALE O FORMATO DE RECEBIMENTO ESCANEAMENTO IN 1º PASSO I ESCOLHA O RADIOGRAFIAS EXTRABUCAIS DIGITAL (PDF) PAPEL FOTOGRÁFICO FILME RADIOGRÁFICO VÍDEO MPR DICOM MODELO DIGITAL TOMOGRAFIA COMPUTADORIZADA**  $\bigcirc$  central de exames **PANORÂMICA CONVENCIONAL FINALIDADE: \_\_\_\_\_\_\_\_\_\_\_\_\_\_\_\_\_\_\_\_\_\_\_\_\_\_\_\_\_\_\_\_\_\_\_\_\_\_\_\_\_\_\_\_\_\_\_\_\_\_\_\_\_\_\_\_\_**  $\bigcirc$  communicate PANORAMICA PARA IMPLANTE COM TRAÇADO ANATOMICO REGIAO: \_\_\_\_\_\_\_\_\_\_\_\_\_\_\_\_\_\_\_\_\_ **1º PASSO | ASSINALE A REGIÃO DE INTERESSE 2º PASSO I ESCOLHA A TRANSFACIAL DE ATM - 2 POSIÇÕES**  $\bigcap$  ESCANEAMENTO PARA **TELERRADIOGRAFIA FRONTAL TELERRADIOGRAFIA LATERAL ÍNDICE CARPAL**  $\bigcap$  ESCANEAMENTO PARA F **AP PA SEM TRAÇADO CURVA DE CRESCIMENTO**  $\bigcirc$  **ESCANEAMENTO DE UM SEIOS DA FACE ( WATERS ) COM TRAÇADO IDADE ÓSSEA RADIOGRAFIAS INTRABUCAIS SMILE DESIGN DVI**  $\frac{15}{12}\left(14\left(13\right)\left(12\left(11\right)\left|21\right|\right)\right)22}$   $\left(23\left|24\right\rangle\right)\left(25\left|26\right|\right)$  $\boxed{13}$ 24 25 26 27 28 **PERIAPICAL**  $\bigcirc$  **MOTIVACIONAL** (FOTO 15 14 12 11 21 22  $\overline{23}$ 46 45 43 43 42 41 8 1 2 33 34 35 1 **DENTES ASSINALADOS UPGRADE TÉCNICA DE CLARK** 54 53 52 51 61 62 63 64 65  $\bigcap$  **MOTIVACIONAL PAI BOCA TODA D E SERVICOS ADICION INTERPROXIMAL** 85 84 83 82 81 71 72 73 74 75  $\bigcap$  **MODELO IMPRESSO MOLARES D E** 45 44 43 42 41 31 32 33 **2º PASSO | ASSINALE A FINALIDADE DO EXAME PRÉ-MOLARES D E** 48 47 46 34 35 36 37 38 **IMPRESSÕES 3D IMPLANTES LOCALIZAÇÃO DE EXTRANUMERARIOS DENTES INCLUSOS 3º MOLARES MODELO IMPRESSO DOCUMENTAÇÕES PARA SUSPEITA DE FRATURA/TRINCA PERIODONTIA PATOLOGIAS** ◯ 1 ARCADA **PERFURAÇÃO/TREPANAÇÃO 1º PASSO I ESCOLHA O TIPO DE MODELO SEM BASE MODELO DE GESSO MODELO DIGITAL MODELO IMPRESSO OUTROS EXAMES TOMOGRÁFICOS COM BASE CENTRAL DE EXAMES** ◯ MODELO PROTOTIPADO DE RESOLUÇÃO ALTA  $\bigcirc$  MODELO DE ESTUDO **MODELO PROTOTIPADO DE RESOLUÇÃO CONVENCIONAL MODELO DE TRABALHO ATM: 1 POSIÇÃO 2 POSIÇÕES ARCO ZIGOMÁTICO SEIOS DA FACE BIOMODELO 2º PASSO I ESCOLHA A DOCUMENTAÇÃO PROTOCOLO PARA ENXERTOS FACE TOTAL PADRÃO ECONÔMICA DOCUMENTAÇÃO COMPLETA JANELA PARA DENTE PAN + TELE COM 1 TRAÇADO + 6 FOTOS PAN + TELE COM ATÉ 3 TRAÇADOS + MODELO + 8 FOTOS DOCUMENTAÇÕES INCLUSO + PERIAPICAIS DE INCISIVOS + RX CARPAL / PA SIMPLIFICADA CIRURGIA GUIADA GUIA CIRURGICA DOCUMENTAÇÃO PARA ALINHADORES PAN + TELE COM ATÉ 3 TRAÇADOS + MODELO TOMO DE 1 ARCADA + ESCANEAMENTO DE GUIA OU DA MOLDAGEM OU INTRAORAL + SOFTWARE PARA PLANEJAMENTO + 8 FOTOS + PERIAPICAIS DOS INCISIVOS PAN + TELE + PERIAPICAIS DE INCISIVOS + MODELO CIRURGIA GUIADA DIGITAL + 11 FOTOS REGIÃO DO IMPLANTE\_\_\_\_\_\_\_\_\_\_\_\_\_\_\_\_\_\_\_\_\_\_\_\_\_\_\_\_\_\_\_\_\_\_\_\_ MARCA DO IMPLANTE\_\_\_\_\_\_\_\_\_\_\_\_\_\_\_\_\_\_\_\_\_\_\_ REGIÃO DO IMPLANTE\_ DOCUMENTAÇÃO FIRST CHECK NOVO PLANEJAMENTO VITURAL DE IMPLANTE CONFECÇÃO DE GUIA CIRÚRGICO INDIQUE O SISTEMA: PAN + MODELO DIGITAL INVISALIGN CLEAR CORRECT ORTHOALIGNEROUTROS SERVIC PROTOCOLO ORTOGNÁTICA DOCUMENTAÇÃO PARA IMPLANTES SMART ALIGNER BEYOU SMILE ESTETIC ALIGNER TOMO DA FACE + FOTOS + ESCANEAMENTO INTRAORAL + ESCANEAMENTO DO MODELO FINAL PAN COM TRAÇADO ANATÔMICO** EASYSOLUTION  $($   $)$  ortho e-motion  $($   $)$  outro:\_\_\_\_\_\_\_\_\_\_\_\_\_\_\_\_\_\_\_\_\_\_\_\_\_\_\_\_\_\_\_ **SETUP ORTODÔNTIC + 5 FOTOS + MODELO PLANEJAMENTO VITURAL CONFECÇÃO DE GUIA CIRÚRGICO INTERMEDIÁRIA FINAL PLANEJAMENTO VIRTUAL PROTOCOLO SEG/SYM SERVIÇOS OPCIONAIS TOMO DA FACE + 10 FOTOS INFORMAÇÕES ADICIONAIS** ○ **FOTOS EXTRA (3)** ● **FOTOS OCLUSAIS (2)** ● ● **FOTOS INTRA (3)** ● ● ● **MODELO DE TRABALHO** ● ● SEM ANÁLISE EM POWER POINT
● △ ANÁLISE EM POWER POINT **ASSINALAR ANÁLISE CEFALOMÉTRICA SOFTWARES PARA VISUALIZAÇÃO E PLANEJAMENTO VIRTUAL**  $\bigcap$  adenóide  $\bigcap$  análise facial  $\bigcap$  bimler ANÁLISE FACIAL () BIMLER () JARABAK () MACNAMARA () PETROVICK ◯ DENTAL SLICE  $\bigcirc$  implantviewer  $\bigcirc$  on demand **RICKETTS UNICAMP USP USP/UNICAMP**  $\bigcirc$  outras

# **PRODUTOS DIGITAIS**

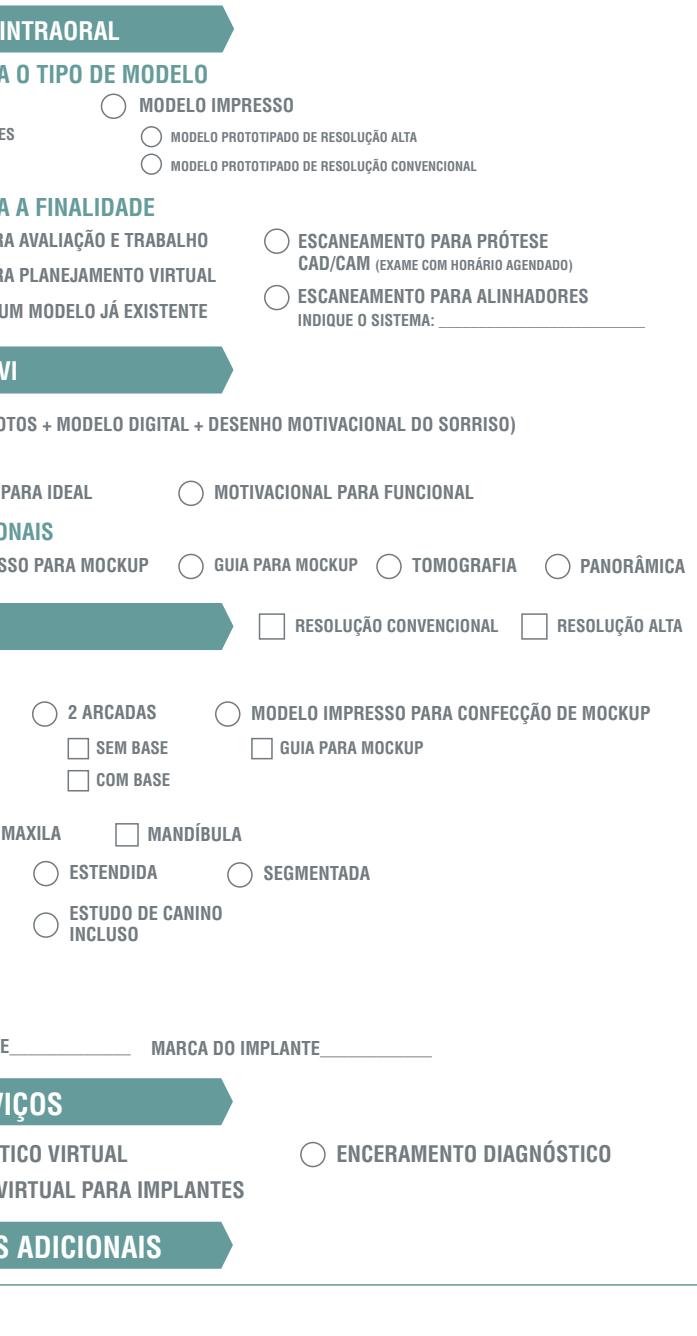